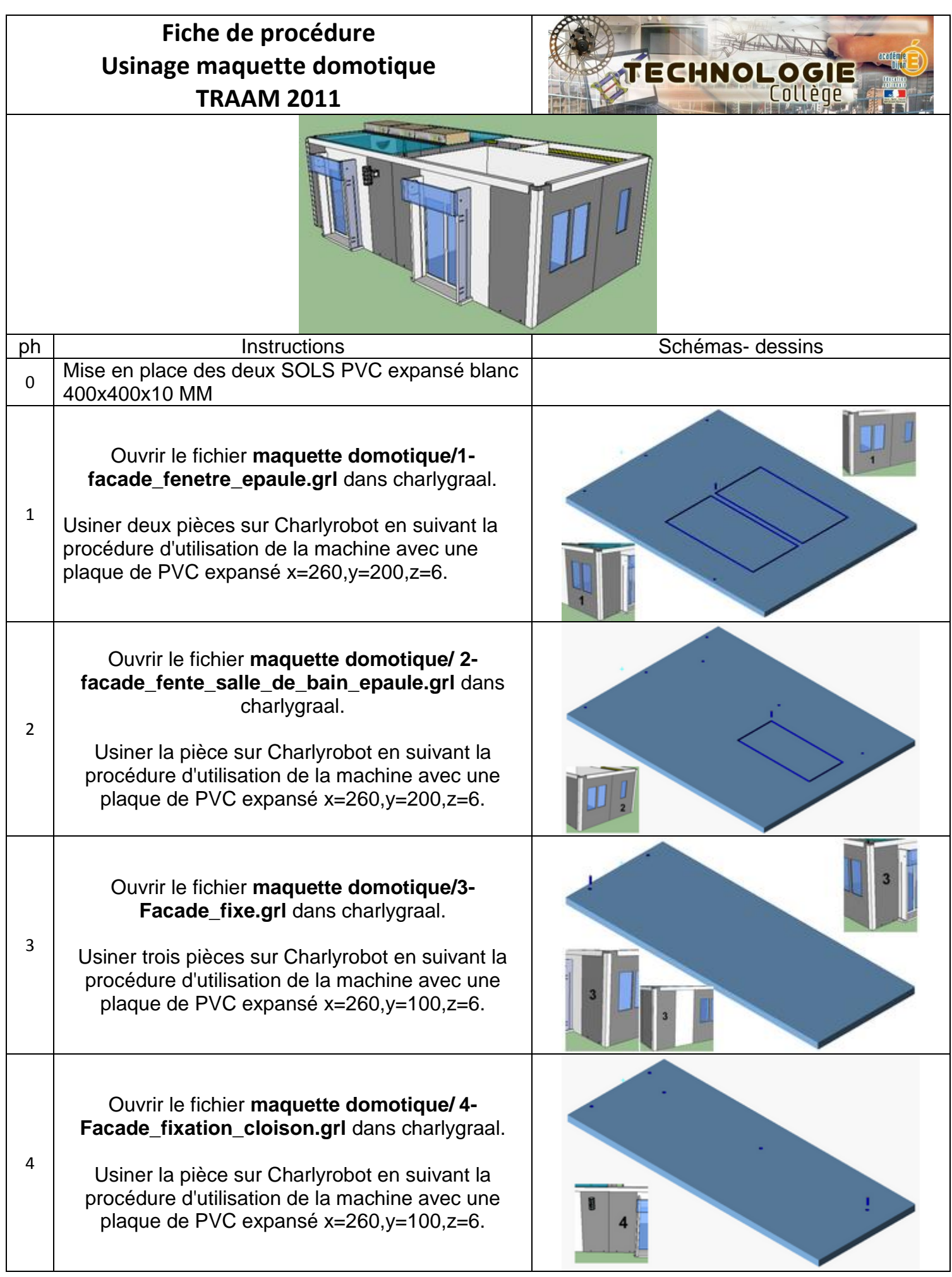

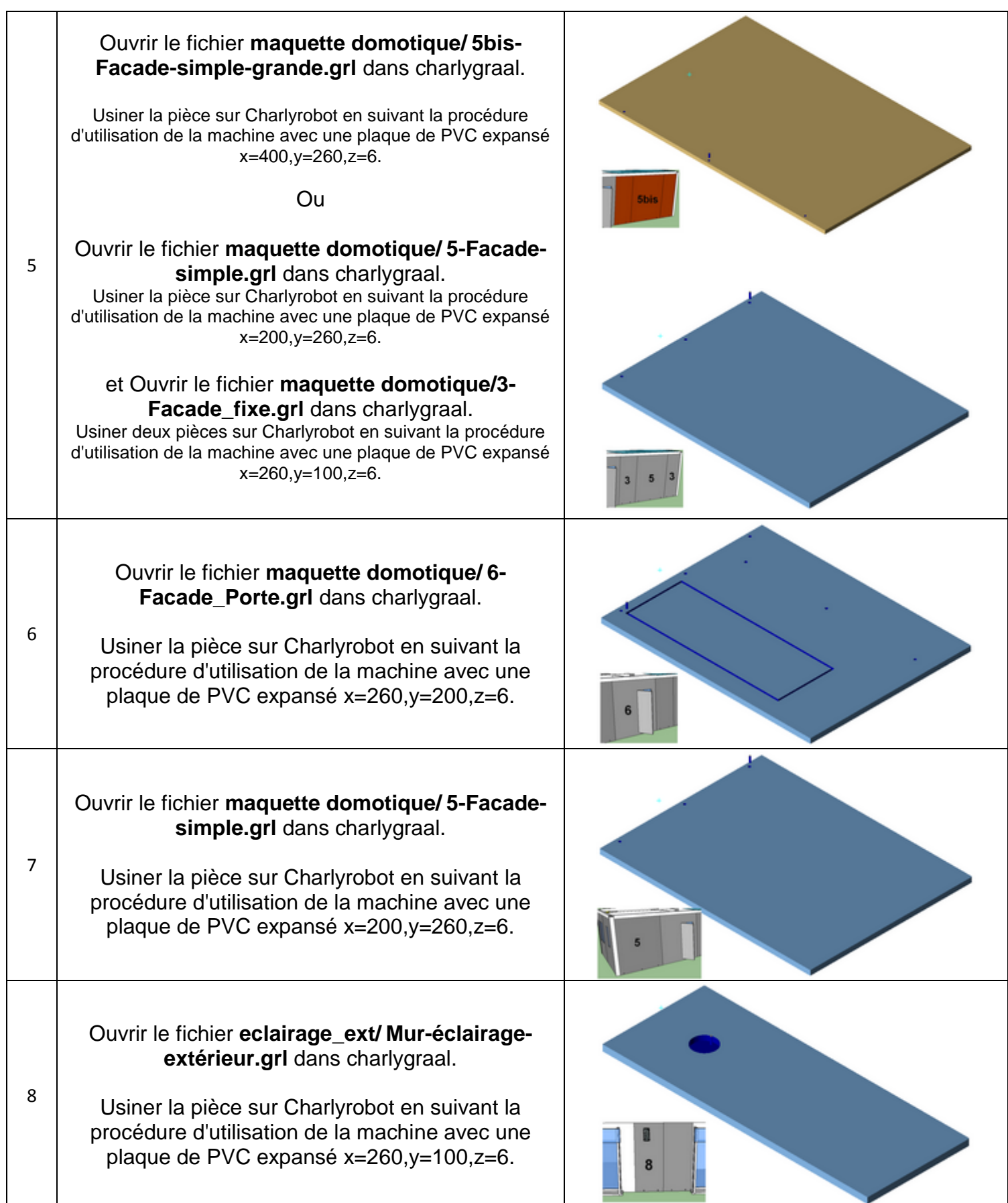

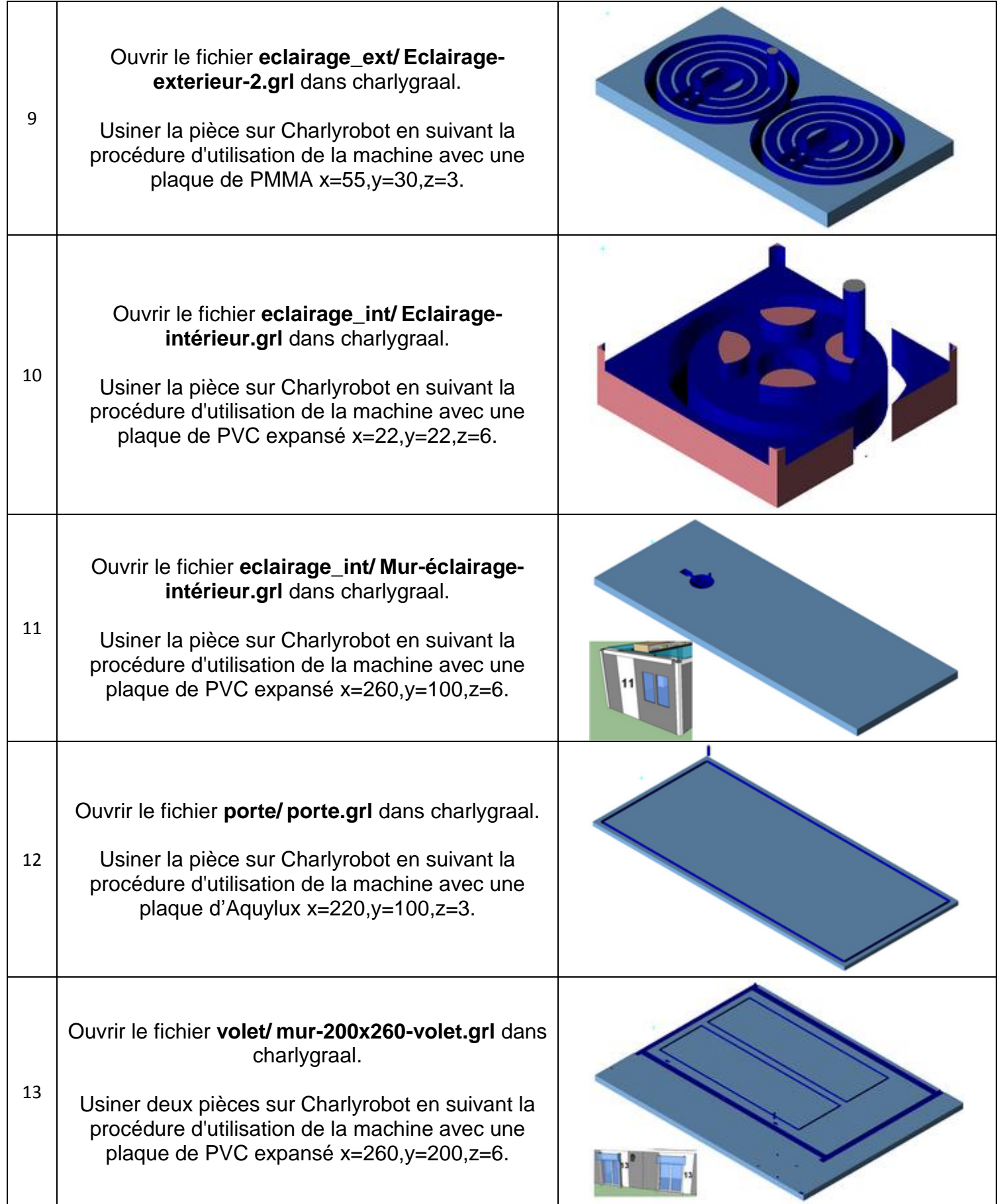

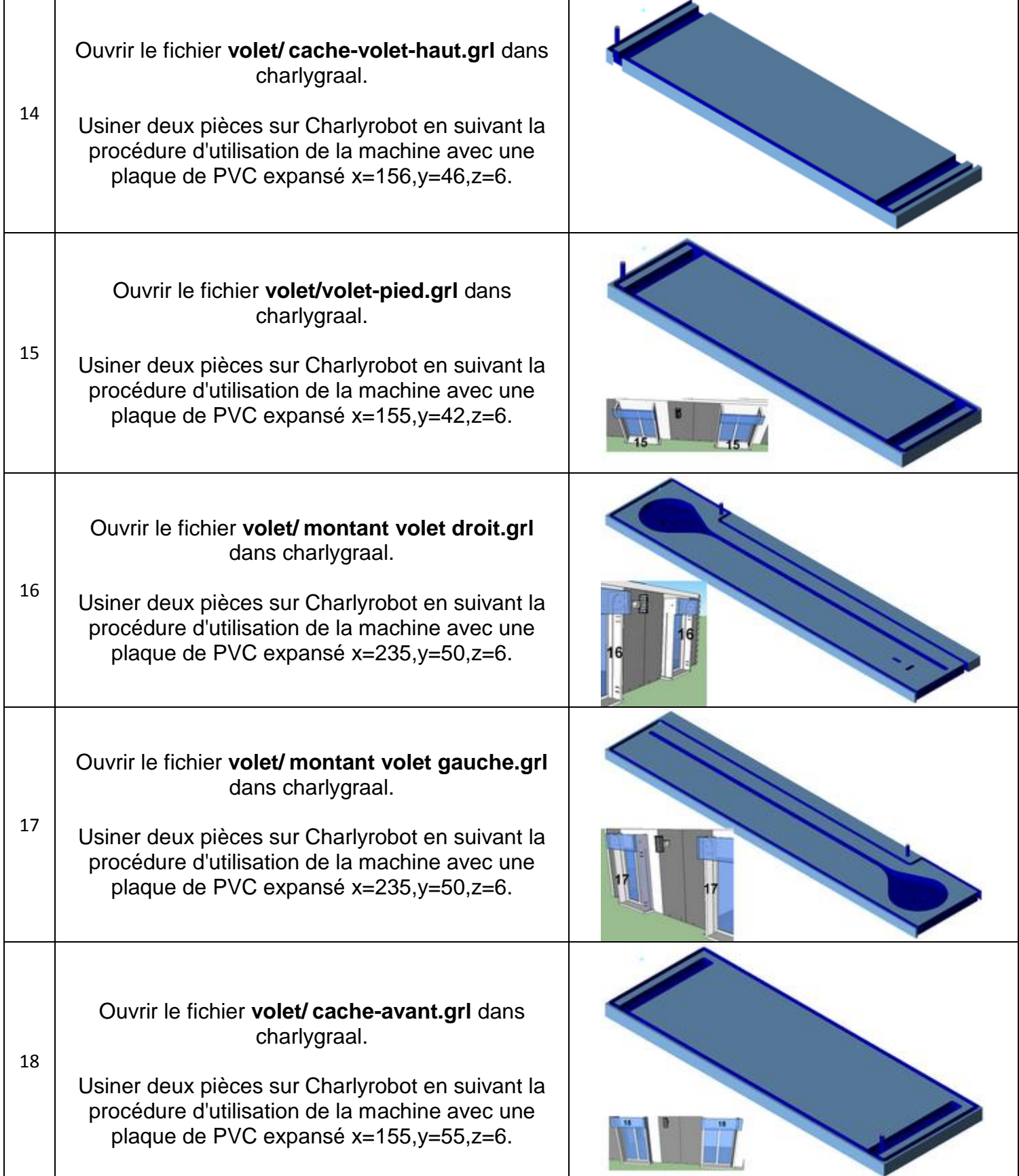

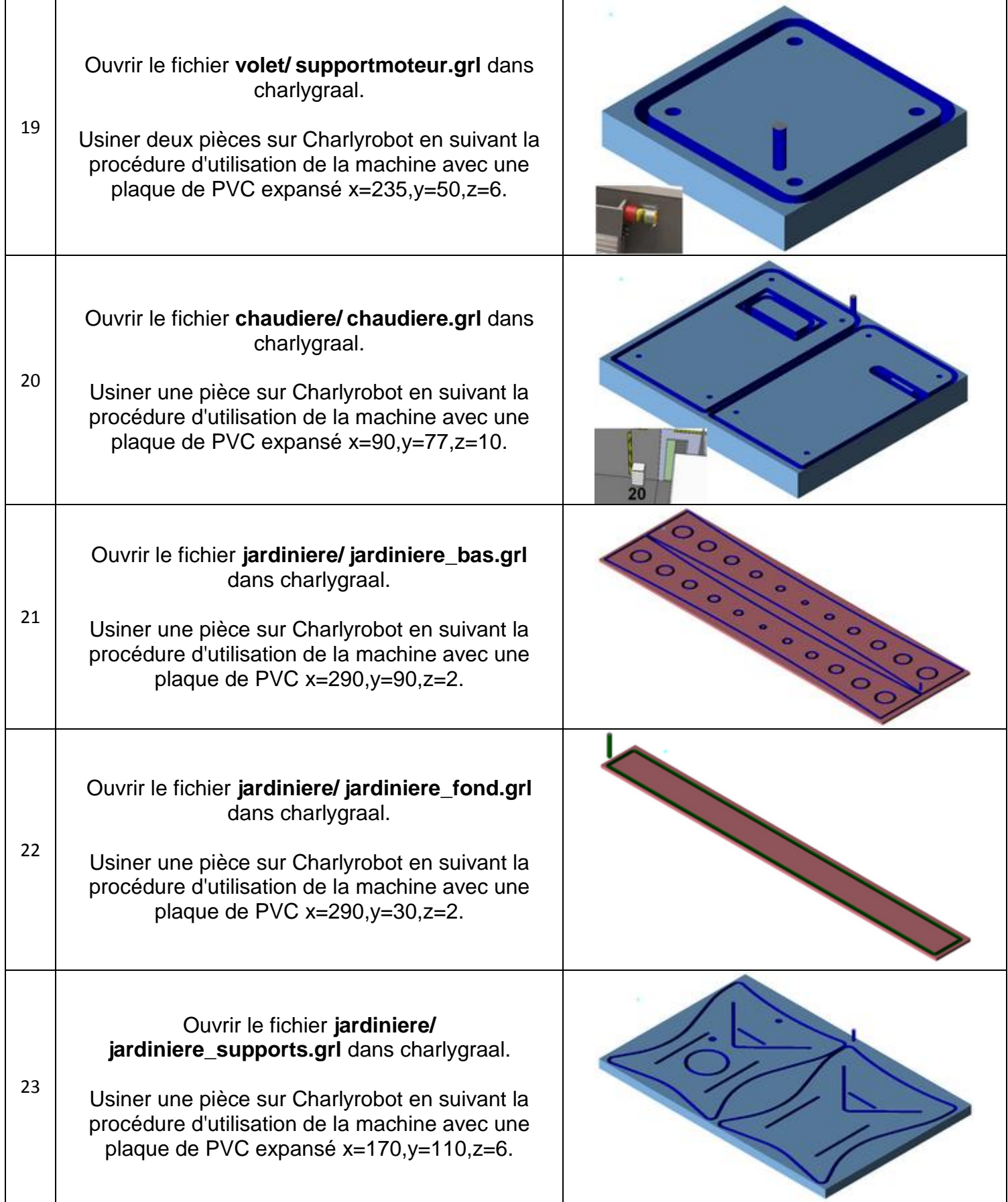

24 Ouvrir le fichier **jardiniere/ jardiniere\_v.grl** dans charlygraal. Usiner une pièce sur Charlyrobot en suivant la procédure d'utilisation de la machine avec une plaque de PVC x=290,y=90,z=2.

Plier à 90° suivant la rainure.

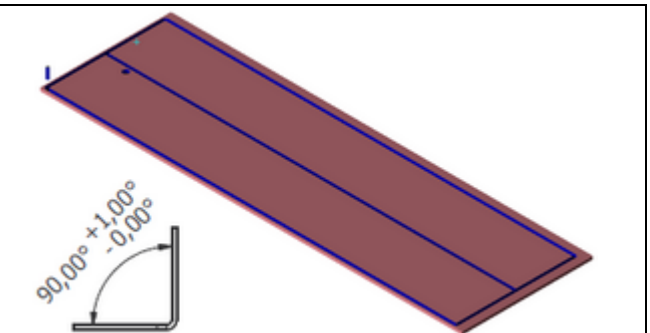